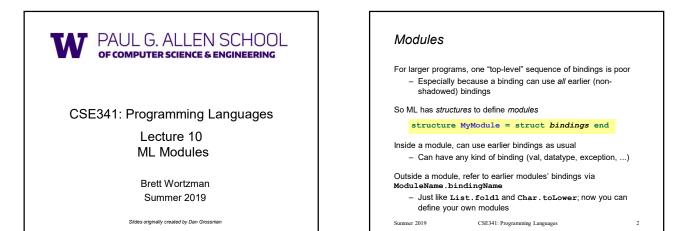

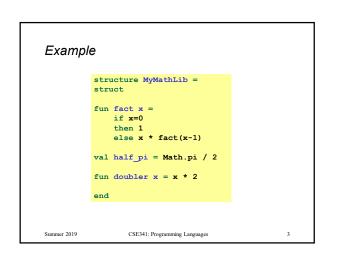

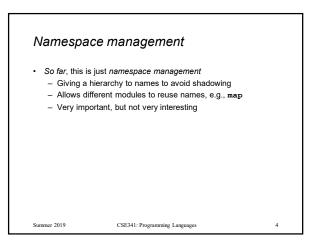

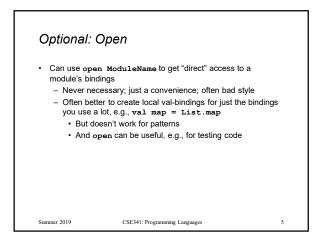

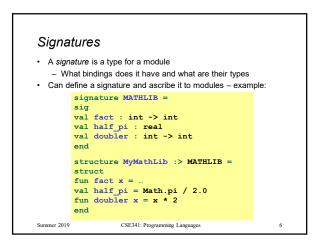

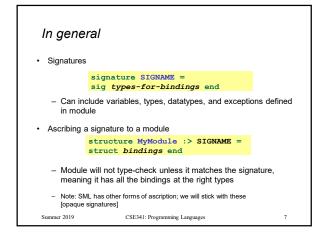

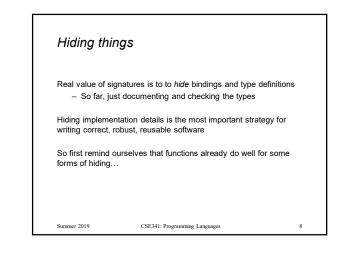

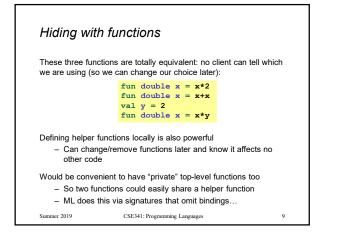

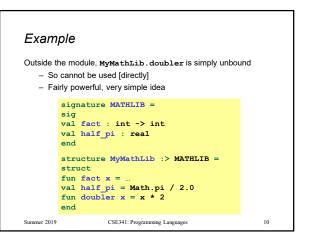

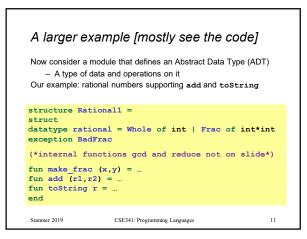

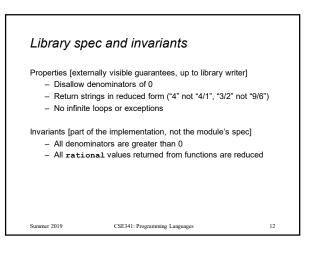

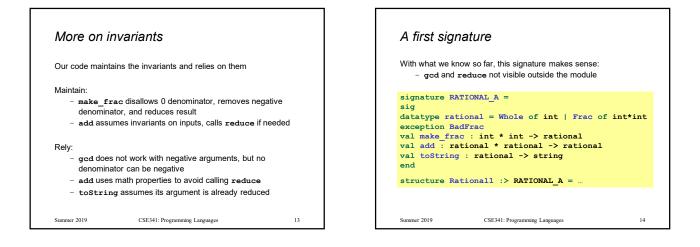

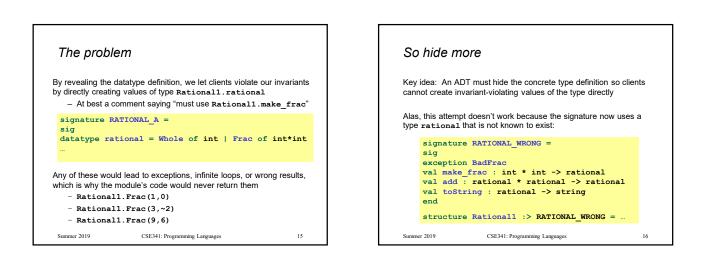

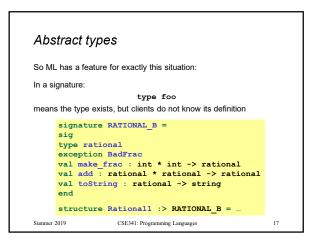

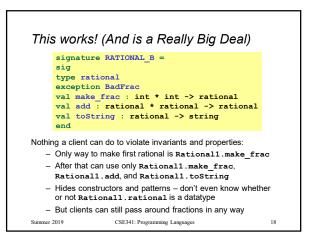

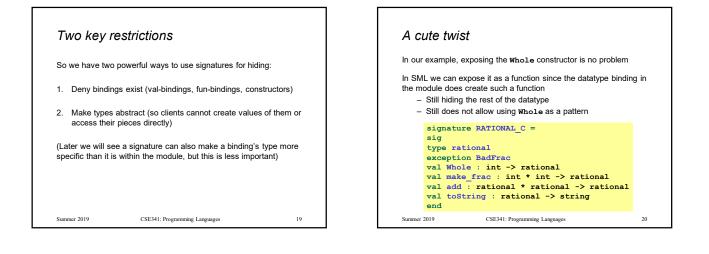

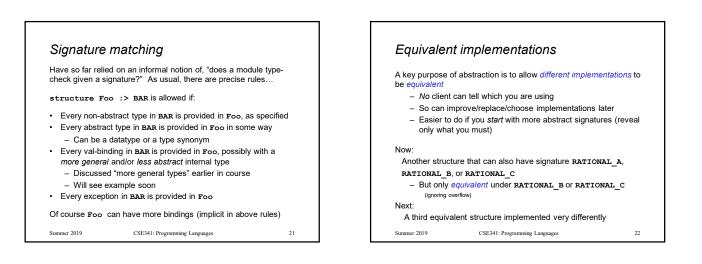

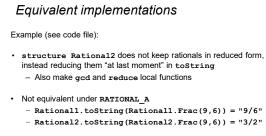

- Equivalent under RATIONAL\_B or RATIONAL\_C
  - Different invariants, but same properties
  - Essential that type rational is abstract

Summer 2019

CSE341: Programming Languages

23

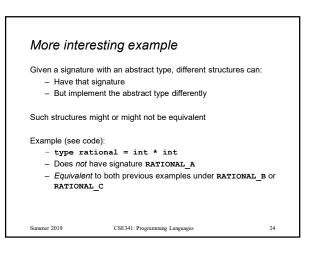

## Summa Summa S

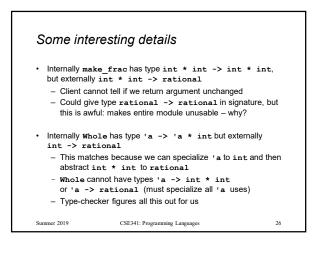

## Can't mix-and-match module bindings Modules with the same signatures still define different types So things like this do not type-check! . ational1.toString(Rational2.make\_frac(9,6)) . ational3.toString(Rational2.make\_frac(9,6)) . Different modules have different internal invariants . Different modules have different internal invariants . bifferent modules have different type definitions . ational1.rational looks like Rational2.rational, . ational3.rational is int\*int not a datatype!